# Tools shaped our mind...

http://stephane.ducasse.free.fr http://www.pharo.org

> Université de Lille

CNIS

#### Tools

#### • Shape our mind...

- Get moldable tools so that you CAN adapt them to you and your process and not the inverse
- Build fast your own tools

# Pharo has amazing moldable tools

#### How to find information?

- Libraries are large
- You know what you want
- You do not know how to express it

### Ask Finder example-based queries

- Provide objects and results
- Get the messages that match

#### 11 ??? 2 should give 5

| × – 🗆                           | Finder           |          |              | -              |
|---------------------------------|------------------|----------|--------------|----------------|
| 11.2.5                          | Search 🗌 Regexp  | Examples | V Packages   | s All Packages |
| ▼ 11 // 2> 5                    |                  |          |              | ^              |
| Collection                      |                  |          |              |                |
| Duration                        |                  |          |              |                |
| *Integer                        |                  |          |              |                |
| LargeInteger                    |                  |          |              |                |
| *Number                         |                  |          |              |                |
| Point                           |                  |          |              |                |
| *SmallInteger                   |                  |          |              |                |
| ▶ 11 quo: 2> 5                  |                  |          |              | ~              |
| Browse Senders                  | Implementors V   | ersions  | Inheritance  | Hierarchy      |
| Use an example to               | find a method in | the sys  | stem.        | ^              |
| Lat the table                   | will find a      |          | # <b>-</b>   | - +            |
| 'a'. 'b'. 'ab'<br>concatenation | WILL TING        | the mess | sage #, for  | strings        |
| 22                              | will find        | the mess | sage #negate | d              |
| 3.6                             |                  |          | sage #factor |                |

#### 111 ??? 2 should give 5.5

| × – 🗆                                                                                                    | Finder            |              |          | -            |  |  |  |  |
|----------------------------------------------------------------------------------------------------|-------------------|--------------|----------|--------------|--|--|--|--|
| 11.2.5.5                                                                                                    | ✓ Search □ Regexp | Examples 🗸   | Packages | All Packages |  |  |  |  |
| FileSystem class<br>FloatArray                                                                                                    |                   |              |          | ^            |  |  |  |  |
| *Fraction                                                                                                    |                   |              |          |              |  |  |  |  |
| IceNode<br>Integer<br>LargeInteger<br>*Number<br>Path<br>Path class                                                                                                    |                   |              |          | *            |  |  |  |  |
| Browse Senders                                                                                                    | Implementors V    | ersions Inhe | eritance | Hierarchy    |  |  |  |  |
| Browse       Senders       Implementors       Versions       Inheritance       Hierarchy         / aNumber       "Answer the result of dividing the receiver by aNumber."       aNumber isFraction       ifTrue: [^self * aNumber reciprocal].         ^ aNumber adaptToFraction:       self andSend: #/ |                   |              |          |              |  |  |  |  |

### What are the messages send to \$0 that return true

| × - 🗆               |                   |              | Finder     |        |          |     |          |            | •   |
|---------------------|-------------------|--------------|------------|--------|----------|-----|----------|------------|-----|
| \$0 . true          |                   |              | ✓ Search □ | Regexp | Examples | ~   | Packages | All Packag | es  |
| ▶ \$0 isAlphaNume   | eric> true        |              |            |        |          |     |          |            | ^   |
| ▶ \$0 isCharacter   | -> true           |              |            |        |          |     |          |            |     |
| \$0 isCompletion    | Character> true   |              |            |        |          |     |          |            |     |
| ▶ \$0 isDecimalDig  | it> true          |              |            |        |          |     |          |            |     |
| ▼ \$0 isDigit> tru  | e                 |              |            |        |          |     |          |            |     |
| Character           |                   |              |            |        |          |     |          |            |     |
| ▶ \$0 isLiteral> tr | rue               |              |            |        |          |     |          |            |     |
| ▶ \$0 isOctetChara  | cter> true        |              |            |        |          |     |          |            |     |
| ▶ \$0 isSafeForHTT  | P> true           |              |            |        |          |     |          |            |     |
| ▶ \$0 shouldBePrir  | ntedAsLiteral> tr | le           |            |        |          |     |          |            |     |
| ▶ \$0 tokenish> t   | rue               |              |            |        |          |     |          |            | v   |
| Browse              | Senders           | Implementors | s Ver      | sions  | Inherit  | anc | e H      | lierarchy  |     |
| isDigit             |                   |              |            |        |          |     |          |            |     |
| "Return             | whether the r     | eceiver is a | digit."    |        |          |     |          |            |     |
| "\$1 isDi           | git >>> true"     |              |            |        |          |     |          |            | - 1 |
| "\$0 isDi           | git >>> true"     |              |            |        |          |     |          |            |     |
| ^ self c            | haracterSet i     | sDigit: self |            |        |          |     |          |            |     |

## Customized object interaction/presentations

#### Inspecting Live a 3D object

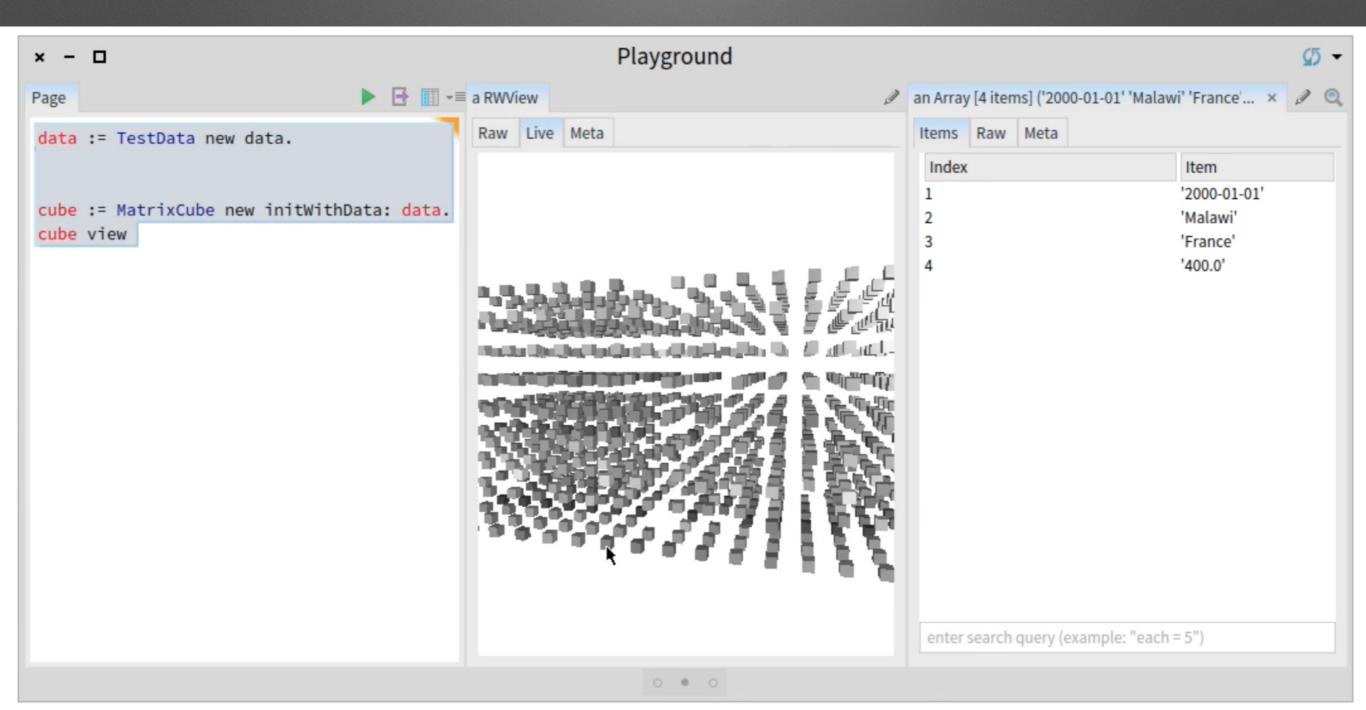

# The views of a file reference

#### Looking at a file reference

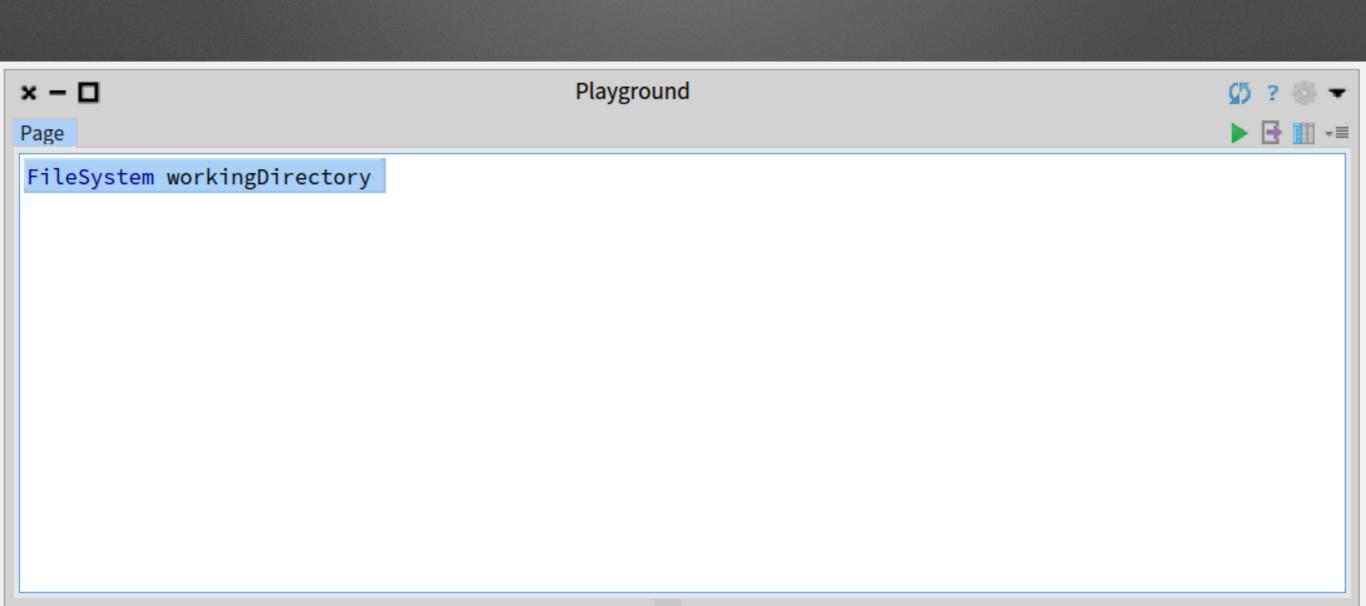

### Oh! a file browser in my inspector!

| × – 🗆                       | Playground                                          | 💋 ? 🍈 🔻             |
|-----------------------------|-----------------------------------------------------|---------------------|
| Page                        | ▶ 📑 🏢 📲 a FileReference (/Users/ducasse/Documents/P | haro/images/F 🗴 📡 🔍 |
| FileSystem workingDirectory | Items Raw Meta                                      | 🖿 🔛 💋               |
|                             | Name                                                | Size                |
|                             | 🔁                                                   | 0 B 2               |
|                             | 🗖 pharo-local                                       | 0 B 2               |
|                             | 😥 logo.png                                          | 25.82 kB 2          |
|                             | pharo.version                                       | 3 B 2               |
|                             | ReadMe.txt                                          | 63 B 2              |
|                             | meta-inf.ston                                       | 1.17 kB 2           |
|                             | P8-MasterClass.image                                | 70.22 MB 2          |
|                             | P8-MasterClass.changes                              | 1.16 kB 2           |
|                             | Archive.zip                                         | 27.24 kB 2          |
|                             | Pharo8.0-32bit-0932da8.sources                      | 37.94 MB 2          |
|                             |                                                     |                     |
|                             |                                                     |                     |

### But I have a file reference: a dull object

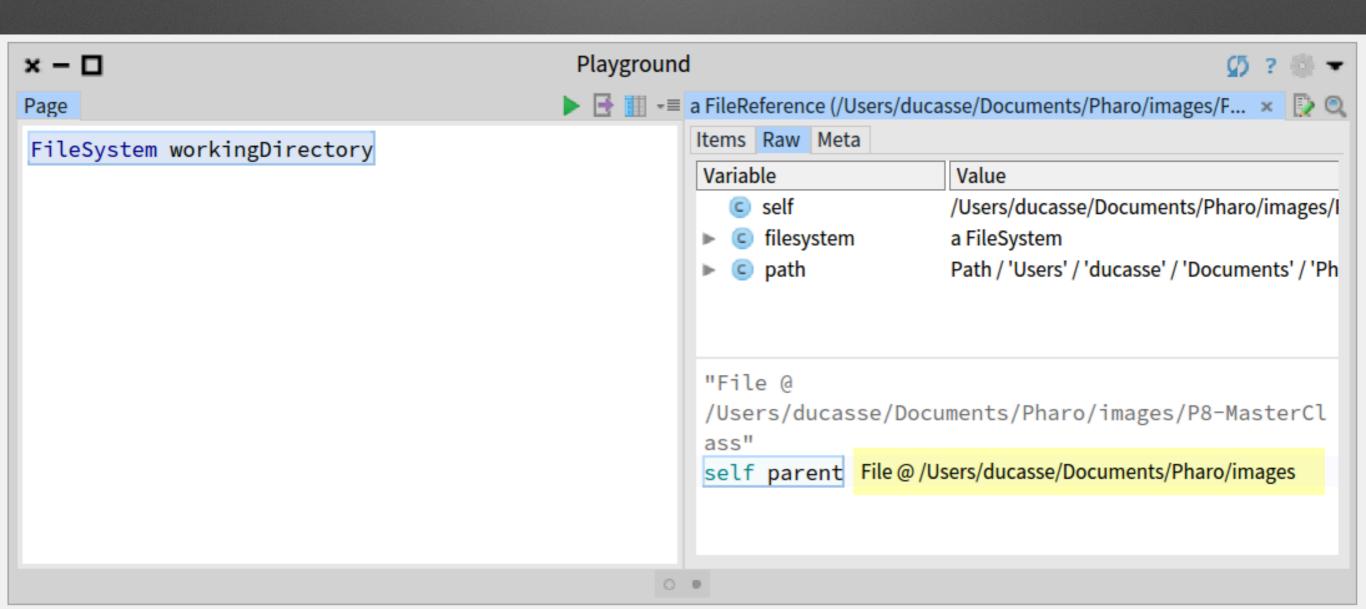

#### Quite boring object

| × - 🗆                       | Playground 🧭 ?                                                                                                    |       |
|-----------------------------|----------------------------------------------------------------------------------------------------|-------|
| Page                        | ▶ 📑 🏢 📲 a FileReference (/Users/ducasse/Documents/Pharo/images/F 🗴 🚦                                                                                                    | è 🔍   |
| FileSystem workingDirectory | Items       Raw       Meta         Variable       Value         © self       /Users/ducasse/Documents/Pharo/image         > © filesystem       a FileSystem         > © path       Path / 'Users' / 'ducasse' / 'Documents' / | ges/l |
|                             | "File @<br>/Users/ducasse/Documents/Pharo/images/P8-Master<br>ass"<br>self fullName '/Users/ducasse/Documents/Pharo/images/P8-                                                                                                |       |
|                             |                                                                                                    |       |

#### We can see the png ;)

| × – 🗆                                           | Playground       | 💋 ? 🎡 🔫                                                          |
|-------------------------------------------------|------------------|------------------------------------------------------------------|
| a FileReference (/Users/ducasse/Documents/Pharo | /images/P8-M [ 🔍 | a FileReference (/Users/ducasse/Documents/Pharo/images/P8-M 🗴 [] |
| Items Raw Meta                                  | 🗖 🔁 🖉            | Picture Contents Raw Meta                                        |
| Name                                            | Size             |                                                                  |
| <b>D</b>                                        | 0 B 2            |                                                                  |
| 🗖 pharo-local                                   | 0B 2             | Phar ( )                                                         |
| 😥 logo.png                                      | 25.82 kB 2       |                                                                  |
| pharo.version                                   | 3B 2             |                                                                  |
| ReadMe.txt                                      | 63 B 2           |                                                                  |
| 📡 meta-inf.ston                                 | 1.17 kB 2        |                                                                  |
| P8-MasterClass.image                            | 70.22 MB 2       |                                                                  |
| P8-MasterClass.changes                          | 1.16 kB 2        |                                                                  |
| Archive.zip                                     | 27.24 kB 2       |                                                                  |
| Pharo8.0-32bit-0932da8.sources                  | 37.94 MB 2       |                                                                  |
|                                                 |                  |                                                                  |
|                                                 |                  |                                                                  |
|                                                 | 0 •              | 0                                                                |

#### Looking inside that PNG file

| × – 🗆                                              | Playgrou    | Ind   | 💋 ? 🎲 🔻                                                       |
|----------------------------------------------------|-------------|-------|---------------------------------------------------------------|
| a FileReference (/Users/ducasse/Documents/Pharo/im | ages/P8-M 📡 | 🔍 a l | FileReference (/Users/ducasse/Documents/Pharo/images/P8-M 🗴 💽 |
| Items Raw Meta                                     | 🗖 🕞 🖓       | 5 P   | Picture Contents Raw Meta                                     |
| Name                                               | Size        |       | 1 00000000 89 50 4E 47 0D 0A 1A 0A 00 00 00                   |
| <b>D</b>                                           | 0 B         | 2     | 0D 49 48 44 52 [.PNGIHDR]                                     |
| 🗖 pharo-local                                      | 0 B         | 2     | 2 00000010 00 00 01 77 00 00 00 90 08 06 00                   |
| 😥 logo.png                                         | 25.82 kB    | 2     | 00 00 F3 F6 2Bw+                                              |
| pharo.version                                      | 3 B         | 2     | 3 00000020 70 00 00 0A D1 69 43 43 50 49 43                   |
| 📝 ReadMe.txt                                       | 63 B        | 2     | 43 20 50 72 6F [piCCPICC Pro]                                 |
| 📝 meta-inf.ston                                    | 1.17 kB     | 2     | 4 00000030 66 69 6C 65 00 00 48 89 95 97 07                   |
| P8-MasterClass.image                               | 70.22 MB    | 2     | 54 53 69 16 C7  fileHTSi                                      |
| P8-MasterClass.changes                             | 1.16 kB     | 2     | 5 00000040 BF F7 D2 43 42 4B 08 45 4A E8 4D                   |
| Archive.zip                                        | 27.24 kB    | 2     | 90 5E A5 84 1E  CBK.EJ.M.^                                    |
| Pharo8.0-32bit-0932da8.sources                     | 37.94 MB    | 2     | 6 00000050 40 41 3A D8 08 49 48 42 09 21 05                   |
|                                                    |             |       | 15 3B 32 38 02  @A:IHB.!;28.                                  |
|                                                    |             |       | 7 00000060 23 8A 8A 08 96 01 1D 8A 28 38 16 🗸                 |

#### But still a file reference!

| × – 🗆                                               | Playgrou    | nd                           | 💋 ? 🍈 🔫                                            |            |
|-----------------------------------------------------|-------------|------------------------------|----------------------------------------------------|------------|
| a FileReference (/Users/ducasse/Documents/Pharo/ima | ages/P8-M 📡 | a FileReference (/Users/duca | sse/Documents/Pharo/images/P8-M 🗴 📝                |            |
| Items Raw Meta                                      | 🗖 🔁 🔁       | Dicture Contents Raw M       | eta                                                |            |
| Name                                                | Size        | ( Variable                   | Value                                              |            |
| <b>D</b>                                            | 0 B         | 2 🥥 self                     | /Users/ducasse/Documents/Pharo/images/I            |            |
| 🗖 pharo-local                                       | 0 B         | 2 🕨 🥥 filesystem             | a FileSystem                                       |            |
| 😥 logo.png                                          | 25.82 kB    | 2 🕨 🖸 path                   | Path / 'Users' / 'ducasse' / 'Documents' / 'Ph     |            |
| pharo.version                                       | 3 B         | 2                            |                                                    |            |
| 📝 ReadMe.txt                                        | 63 B        | 2                            |                                                    |            |
| 😥 meta-inf.ston                                     | 1.17 kB     | 2                            |                                                    |            |
| P8-MasterClass.image                                | 70.22 MB    | 2 "File @                    | manta (Dhama (imana (DD) Maata (C)                 |            |
| P8-MasterClass.changes                              | 1.16 kB     | Z                            | ments/Pharo/images/P8-MasterCl                     |            |
| Archive.zip                                         | 27.24 kB    | 2 ass/logo.png"              | ducasco (Documento (Phare (imagos (PS Master Class | /lege ppg! |
| Pharo8.0-32bit-0932da8.sources                      | 37.94 MB    | 2 sect fuctivalite 70sets    | s/ducasse/Documents/Pharo/images/P8-MasterClass/   | /logo.png  |
|                                                     |             |                              |                                                    |            |
|                                                     |             |                              |                                                    |            |

00

#### See! an archive '.zip'

| × – 🗆                                              | Playgro      | ound | d      |               |            |              |          |        | Ø   | ?  | (i) <b>-</b> |
|----------------------------------------------------|--------------|------|--------|---------------|------------|--------------|----------|--------|-----|----|--------------|
| a FileReference (/Users/ducasse/Documents/Pharo/ir | nages/P8-M D | 0    | a File | Reference (/l | Users/duca | asse/Documen | ts/Pharo | /image | s/F | ×  | D 🔍          |
| Items Raw Meta                                     | 🗖 🔁          | Ø    | Item   | ns Contents   | Raw Me     | eta          |          |        |     |    |              |
| Name                                               | Size         |      | 1      | 00000000      | 50 4B      | 03 04 14 0   | 0 08 0   | 00 08  | 00  | E1 | ^            |
| <b>D</b>                                           | 0 B          | 2    |        | AA 16 51      |            | PK           |          |        |     |    |              |
| 🗖 pharo-local                                      | 0 B          | 2    | 2      | 00000010      | 00 00      | 00 00 00 0   |          |        | 00  | 08 |              |
| 🕞 logo.png                                         | 25.82 kB     | 2    |        | 00 10 00      | 6C 6F      |              |          | .lo    |     |    |              |
| pharo.version                                      | 3 B          | 2    | 3      | 00000020      | 67 6F      | 2E 70 6E 6   | 7 55 5   | 58 OC  | 00  | A4 |              |
| ReadMe.txt                                         | 63 B         | 2    |        | 70 41 5F      | 96 70      | go.pngUX     | рА_      | p      |     |    |              |
| 📝 meta-inf.ston                                    | 1.17 kB      | 2    | 4      | 00000030      | 41 5F      | F7 01 14 0   | 0 6C E   | 37 63  | 90  | 68 |              |
| P8-MasterClass.image                               | 70.22 MB     | 2    |        | 41 B3 25      | DA B6      | Al.          | c.hA.9   | ő      |     |    |              |
| P8-MasterClass.changes                             | 1.16 kB      | 2    | 5      | 00000040      | 6D DB      | B6 6D BB F   | B B4 6   | SD DB  | B6  | 79 |              |
| Archive.zip                                        | 27.24 kB     | 2    |        | DA B6 6D      | DB B6      | mmm          | yr       | n      |     |    |              |
| Pharo8.0-32bit-0932da8.sources                     | 37.94 MB     | 2    | 6      | 00000050      | 6D 5B      | EF 7C F7 D   | E 99 7   | 79 F1  | DE  | D4 |              |
|                                                    |              |      |        | 8F 8A 55      | 99 2B      | m[. y        | ·····l   | J.+    |     |    |              |
|                                                    |              |      | 7      | 00000060      | 57 46      | 66 C4 DE 5   | 5 19 /   | 1 20   | 27  | 0E | ~            |

#### Kind of clear...

| × – 🗆                                               | Playgrou     | Ind |                                                                                                    | 💋 ? 🗯              | •                     |
|-----------------------------------------------------|--------------|-----|----------------------------------------------------------------------------------------------------|--------------------|-----------------------|
| a FileReference (/Users/ducasse/Documents/Pharo/ima | ges/P8-M [ 🖉 | Q   | a FileReference (/Users/ducasse/Documents/                                                                                                    | Pharo/images/F × [ | > 🔍                   |
| Items Raw Meta                                      | 🗖 🕞 🖉        | 5   | Items Contents Raw Meta                                                                                                    |                    | $\boldsymbol{\Omega}$ |
| Name                                                | Size         |     | Name                                                                                                    | Size               | (                     |
| 🗖                                                   | 0 B          | 2   | <b>D</b>                                                                                                    | 0 B                | 2                     |
| 🗖 pharo-local                                       | 0 B          | 2   | MACOSX                                                                                                    | 0 B                | 2                     |
| 📝 logo.png                                          | 25.82 kB     | 2   | ReadMe.txt                                                                                                    | 0 B                | 2                     |
| pharo.version                                       | 3 B          | 2   | Description: Provide the second second se | 0 B                | 2                     |
| 📝 ReadMe.txt                                        | 63 B         | 2   | pharo.version                                                                                                    | 0 B                | 2                     |
| meta-inf.ston                                       | 1.17 kB      | 2   |                                                                                                    |                    |                       |
| P8-MasterClass.image                                | 70.22 MB     | 2   |                                                                                                    |                    |                       |
| P8-MasterClass.changes                              | 1.16 kB      | 2   |                                                                                                    |                    |                       |
| Archive.zip                                         | 27.24 kB     | 2   |                                                                                                    |                    |                       |
| Pharo8.0-32bit-0932da8.sources                      | 37.94 MB     | 2   |                                                                                                    |                    |                       |
|                                                     |              |     |                                                                                                    |                    |                       |
|                                                     |              |     | <                                                                                                    |                    | >                     |

### An object can expose multiple interactive views!

- You can use the best view for your task!
- You can add views to your domain objects

| x – D Playground                      |        |                                                                                                    |              |        |          |             |         |       | Ø a  | - (i) <b>-</b> |
|---------------------------------------|--------|----------------------------------------------------------------------------------------------------|--------------|--------|----------|-------------|---------|-------|------|----------------|
| a FileReference (/Users/ducasse/Docum | )<br>) | a FileReference (/Users/ducasse/                                                                                                    | /Docum [ 🖉 🔍 | a File | Referen  | ce (/Read   | Me.txt) | ×     |      | Ð              |
| Items Raw Meta                        | Ø      | Items Contents Raw Meta                                                                                                    | \$           | Cont   | tents R  | aw Meta     | 1       |       |      |                |
| Name                                  |        | Name                                                                                                    |              | 1      | Hello In | ria chile a | nd mas  | ter c | lass |                |
| <b>D</b>                              |        | <b>D</b>                                                                                                    |              |        | attende  | es!         |         |       |      |                |
| 🗖 pharo-local                         |        | MACOSX                                                                                                    |              | 2      | Yes Pha  | ro is cool  |         |       |      |                |
| PharoDebug.log                        |        | ☑ ReadMe.txt                                                                                                    |              |        |          |             |         |       |      |                |
| 📝 logo.png                            |        | Description of the second second s |              |        |          |             |         |       |      |                |
| pharo.version                         |        | pharo.version                                                                                                    |              |        |          |             |         |       |      |                |
| ReadMe.txt                            |        |                                                                                                    |              |        |          |             |         |       |      |                |
| meta-inf.ston                         |        |                                                                                                    |              |        |          |             |         |       |      |                |
| P8-MasterClass.image                  |        |                                                                                                    |              |        |          |             |         |       |      |                |
| P8-MasterClass.changes                |        |                                                                                                    |              |        |          |             |         |       |      |                |
| Archive.zip                           |        |                                                                                                    |              |        |          |             |         |       |      |                |
| Pharo8.0-32bit-0932da8.sources        |        | <                                                                                                    | >            |        |          |             |         |       |      |                |
|                                       |        |                                                                                                    |              |        |          |             |         |       |      |                |

### It is supra cool but it is not magic

#### Implementing a pane!

| Extensions© FileLocator© EnextensionsgtInspectorContentsIn:<br>gtInspectorContentsIn:<br>gtInspectorJpegIn:<br>gtInspectorZiptemsIn:<br>hasChildren<br>hasDirectories<br>hasFiles<br>inting<br>e privateExtensions<br>with the privateFilterAll Packages O Scoped ViewFlat O Hier.   Inst. side O Class side   Methods O VarsClass refs.Class refs.Class refs.ImplementorsSector                                                                                                    | × - 🗆                                                                                                    | AbstractFileReferenc                                                                   | e>>gtInspectorPngIn:          | -                                |
|----------------------------------------------------------------------------------------------------|----------------------------------------------------------------------------------------------------|----------------------------------------------------------------------------------------|-------------------------------|----------------------------------|
| <pre>FileSystem-Disk<br/>FileSystem-Memory<br/>FileSystem-Tests-Attributes<br/>FileSystem-Tests-Attributes<br/>FileSystem-Tests-Attributes<br/>FileSystem-Tests-Attributes<br/>FileSystem-Tests-Attributes<br/>FileSystem-Tests-Attributes<br/>FileSystem-Tests-Memory<br/>FileSystem-Tests-Memory<br/>FileSystem-Tests-Memory<br/>FileSystem-Tests-Memory<br/>FileSystem-Tests-Memory<br/>FileSystem-Tests-Memory<br/>FileSystem-Tests-Memory<br/>FileSystem-Tests-Memory<br/>FileSystem-Tests-Wemory<br/>FileSystem-Tests-Wemory<br/>FileSystem-Tests<br/>FileSystem-Tests</pre>                                                                                                    | Public ^                                                                                                    | C AbstractFileReference                                                                | instance side                 | gtInspectorActionMaterializeFu ^ |
| <ul> <li>FileSystem-Memory</li> <li>FileSystem-Tests-Attributes</li> <li>FileSystem-Tests-Attributes</li> <li>FileSystem-Tests-Ore</li> <li>FileSystem-Tests-Ore</li> <li>FileSystem-Tests-Memory</li> <li>FileSystem-Tests-Memory</li> <li>FileSystem-Tests-Memory</li> <li>FileSystem-Tests-Memory</li> <li>FileSystem-Tests-Memory</li> <li>FileSystem-Tests-Memory</li> <li>FileSystem-Tests-Memory</li> <li>FileSystem-Tests-Memory</li> <li>FileSystem-Tests-Wemory</li> <li>FileSystem-Tests-Wemory</li> <li>FileSystem-Tests-Wemory</li> <li>FileSystem-Tests-Memory</li> <li>FileSystem-Tests-Memory</li> <li>FileSystem-Tests</li> <li>FileSystem-Tests-Memory</li> <li>FileSystem-Tests</li> <li>FileT</li> <li>FileSystem-Tests</li> <li>FileT</li> <li>FileSystem-Tests</li> <li>FileT</li> <li>FileT</li> <li>FileSystem-Tests</li> <li>FileT</li> <li>FileT</li> <li>FileT</li> <li>FileSystem-Tests</li> <li>FileT</li> <li>FileT</li> <li>FileT</li> <li>FileT<td>Extensions</td><td>C FileLocator</td><td>extensions</td><td>gtInspectorContentsIn:</td></li></ul>                                                                                                    | Extensions                                                                                                    | C FileLocator                                                                          | extensions                    | gtInspectorContentsIn:           |
| <pre>FileSystem-Path FileSystem-Tests-Attributes FileSystem-Tests-Ore FileSystem-Tests-Disk FileSystem-Tests-Disk FileSystem-Tests-Disk FileSystem-Tests-Memory FileSystem-Tests-Memory FileSystem-Tests Files-Tests Files-Tests FileTer   FileTer   FileTer  FileTer</pre>                                                                                                    | FileSystem-Disk                                                                                                    | C FileReference                                                                        | 🕕 flags                       | gtInspectorFuelIn:               |
| <pre>FileSystem-Tests-Attributes FileSystem-Tests-Core FileSystem-Tests-Core FileSystem-Tests-Disk FileSystem-Tests-Disk FileSystem-Tests-Memory FileSystem-Tests-Memory FileSystem-Tests-Tests Filter  All Packages O Scoped View   ● Flat O Hier.   ● Inst. side O Class side   ● Methods O Vars   Class refs. ● Implementors ● Scomposite FileSystem-TesentationOrder: 0&gt; Composite morph Composite morph Compos</pre>                                                                                                    | FileSystem-Memory                                                                                                    | C FileSystem                                                                           | ToDeprecate                   | gtInspectorGifIn:                |
| <pre>FileSystem-Tests-Core<br/>FileSystem-Tests-Disk<br/>FileSystem-Tests-Memory<br/>FileSystem-Tests-Memory<br/>FileSystem-Tests-Memory<br/>FileSystem-Tests-Memory<br/>FileSystem-Tests-Memory<br/>FileSystem-Tests-Memory<br/>FileSystem-Tests<br/>Files<br/>Files-Prompt<br/>Files-Tests<br/>Filter</pre> G DiskSymlinkDirectoryEntry<br>G MemoryDirectoryEntry<br>G MemoryDirectoryEntry<br>G FileSystemPermission<br>FileSystem-Tests<br>Files-Tests<br>Filter<br>All Packages O Scoped View   O Flat O Hier.   O Inst. side O Class side   O Methods O Vars   Class refs. O Implementors O Second View   O Flat O Hier.   O Inst. side O Class side   O Methods O Vars   Class refs. O Implementors O Second View   O Flat O Hier.   O Inst. side O Class side   O Methods O Vars   Class refs. O Implementors O Second View   O Flat O Hier.   O Inst. side O Class side   O Methods O Vars   Class refs. O Implementors O Second View   O Flat O Hier.   O Inst. side O Class side   O Methods O Vars   Class refs. O Implementors O Second View   O Flat O Hier.   O Inst. side O Class side   O Methods O Vars   Class refs. O Implementors O Second View   O Flat O Hier.   O Inst. side O Class side   O Methods O Vars   Class refs. O Implementors O Second View   O Flat O Hier.   O Inst. side O Class side   O Methods O Vars   Class refs. O Implementors O Second View   O Flat O Hier.   O Inst. side O Class side   O Methods O Vars   Class refs. O Implementors O Second View   O Flat O Hier.   O Inst. side O Class side   O Methods O Vars   Class refs. O Implementors O Second View   O Flat O Hier.   O Inst. side O Class side   O Methods O Vars   Class refs. O Implementors O Second View   O Flat O Hier.   O Inst. side O Class side   O Methods O Vars   Class refs. O Implementors O Second View   O Flat O Hier.   O Inst. side O Class side   O Methods O Vars   Class refs. O Implementors O Second View   O Flat O Inst. Side O Class side   O Methods O Vars   Class refs. O Implementors   O O O O O O O O O O O O O O O O O O                                                                                                    | FileSystem-Path                                                                                                    | C FileSystemDirectoryEntry                                                             | accessing                     | gtInspectorItemsIn:              |
| <pre>FileSystem-Tests-Disk<br/>FileSystem-Tests-Memory<br/>FileSystem-Zip<br/>FileSystem-Zip<br/>FileSystem-Zip<br/>FileSystem-Zip<br/>Files<br/>Files<br/>Files<br/>Files-Prompt<br/>Files-Tests<br/>Filter<br/>All Packages O Scoped View   • Flat O Hier.   • Inst. side O Class side   • Methods O Vars   Class refs. • Implementors • So<br/>Filter<br/>All Packages O Scoped View   • Flat O Hier.   • Inst. side O Class side   • Methods O Vars   Class refs. • Implementors • So<br/>Filter<br/>All Packages O Scoped View   • Flat O Hier.   • Inst. side O Class side   • Methods O Vars   Class refs. • Implementors • So<br/>filter<br/>Filter<br/>Filter.</pre>                                                                                                    | FileSystem-Tests-Attributes                                                                                                    | DiskDirectoryEntry                                                                     | comparing                     | gtInspectorJpegIn:               |
| <pre>     FileSystem-Tests-Memory     FileSystemPermission     delegated     enumerating     navigating     operations     printing     Files.     Filter     Filter</pre>                                                                                                    | FileSystem-Tests-Core                                                                                                    | C DiskSymlinkDirectoryEntry                                                            | converting                    | gtInspectorPngIn:                |
| <pre>     FileSystem-Zip     Files     Files     Files     Files-Prompt     Files-Tests     Filter     Filter</pre>                                                                                                    | FileSystem-Tests-Disk                                                                                                    | MemoryDirectoryEntry                                                                   | copying                       | gtInspectorStScriptIn:           |
| <pre>&gt; Tiles<br/>&gt; Tiles<br/>&gt; Files-Prompt<br/>&gt; Files-Prompt<br/>&gt; Files</pre> | FileSystem-Tests-Memory                                                                                                    | C FileSystemPermission                                                                 | delegated                     | gtInspectorZipItemsIn:           |
| <pre>&gt; E Files-Prompt<br/>&gt; E Files-Tests<br/>Filter</pre>                                                                                                    | FileSystem-Zip                                                                                                    |                                                                                        | enumerating                   | ✓ hasChildren                    |
| <pre>printing printing private All Packages O Scoped View   O Flat O Hier.   O Inst. side O Class side   O Methods O Vars   Class refs. O Implementors O So All Packages O Scoped View   O Flat O Hier.   O Inst. side O Class side   O Methods O Vars   Class refs. O Implementors O So Comment × C AbstractFileReferenc Y * gtInspectorPngInx + Inst. side method ×  gtInspectorPngIn: composite <gtinspectorpresentationorder: o=""> composite morph title: 'Picture'; display: [ self binaryReadStreamDo: [ :stream   PNGReadWriter formFromStream: stream ] ]; when: [ self isFile and:         [ self mimeTypes notNil and:</gtinspectorpresentationorder:></pre>                                                                                                    | Files                                                                                                    |                                                                                        | navigating                    | ✓ hasDirectories                 |
| Filter   Filter Image: Second View   Image: Filter All Packages O Scoped View   Image: Filter Filter Image: Second View   Image: Filter Filter Image: Second View   Image: Filter Filter Image: Second View   Image: Filter Filter Image: Second View   Image: Filter Image: Second View   Image: Filter Image: Second View   Image: Filter Image: Second View   Image: Filter Image: Second View   Image: Filter Image: Second View   Image: Filter Image: Second View   Image: Filter Image: Second View   Image: Filter Image: Second View   Image: Filter Image: Second View   Image: Filter Image: Second View   Image: Filter Image: Second View   Image: Second View   Image: Second                                                                                                    | Files-Prompt                                                                                                    |                                                                                        | operations                    | ✓ hasFiles                       |
| <pre> • All Packages O Scoped View   • Flat O Hier.   • Inst. side O Class side   • Methods O Vars   <u>Class refs.</u> • Implementors • Set ? Comment × • AbstractFileReference * * * * * * * * * * * * * * * * * * *</pre>                                                                                                    |                                                                                                    |                                                                                        | printing                      | ≑ hash                           |
| <pre>? Comment x C AbstractFileReferenc Y *gtInspectorPngInx + Inst. side method x  gtInspectorPngIn: composite</pre>                                                                                                    | Filter 🗸                                                                                                    | Filter                                                                                 | private                       | humanReadableSize 👽              |
| <pre>gtInspectorPngIn: composite     <gtinspectorpresentationorder: 0="">     composite morph         title: 'Picture';         display: [ self binaryReadStreamDo: [ :stream   PNGReadWriter formFromStream: stream ] ];         when: [ self isFile and:             [ self mimeTypes notNil and:             [ self mimeTypes notNil and             [ self mimeTypes notNil and             [ self mimeTypes notNil a</gtinspectorpresentationorder:></pre>                                                                                                    | ● All Packages ○ Scoped View                                                                                                    | ● Flat ○ Hier.   ● Inst. side ○                                                        | Class side   ● Methods ○ Vars | Class refs. Q Implementors Q Ser |
| <pre><gtinspectorpresentationorder: 0="">     composite morph     title: 'Picture';     display: [ self binaryReadStreamDo: [ :stream   PNGReadWriter formFromStream: stream ] ];     when: [ self isFile and:         [ self mimeTypes notNil and:         [ self mimeTypes notNil and:         [ self mimeTypes notN</gtinspectorpresentationorder:></pre>                                                                                                    | ? Comment 🛛 🗙 🧿 Abst                                                                                                    | ractFileReferenc YatInspectorPn                                                        | gIn× + Inst. side method ×    | 📋 🔍 🗳 🔶 🔹                        |
|                                                                                                    | <pre><gtinspectorpresenta<br>composite morph<br/>title: 'Picture<br/>display: [ self<br/>when: [ self isl<br/>[ self</gtinspectorpresenta<br></pre> | tionOrder: 0><br>';<br>binaryReadStreamDo: [ :st<br>File and:<br>mimeTypes notNil and: |                               |                                  |

#### Ok files are boring... What about *inside* the system?

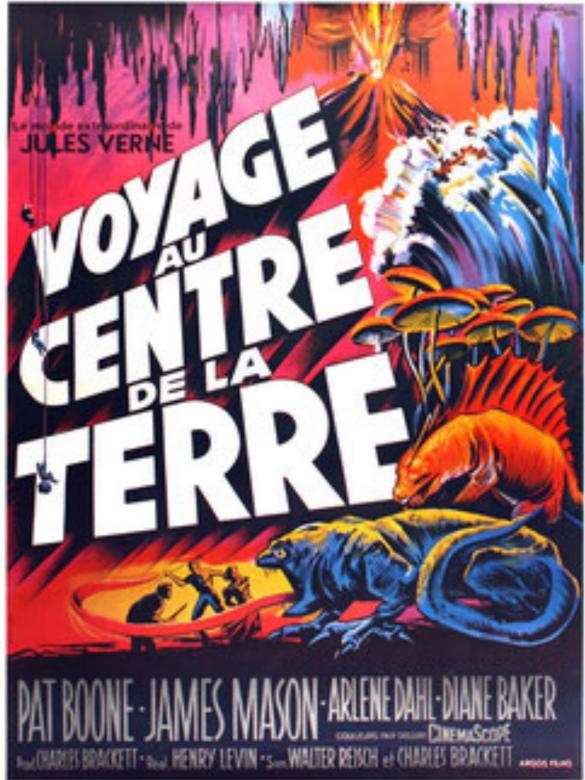

### A class is an object we can inspect!

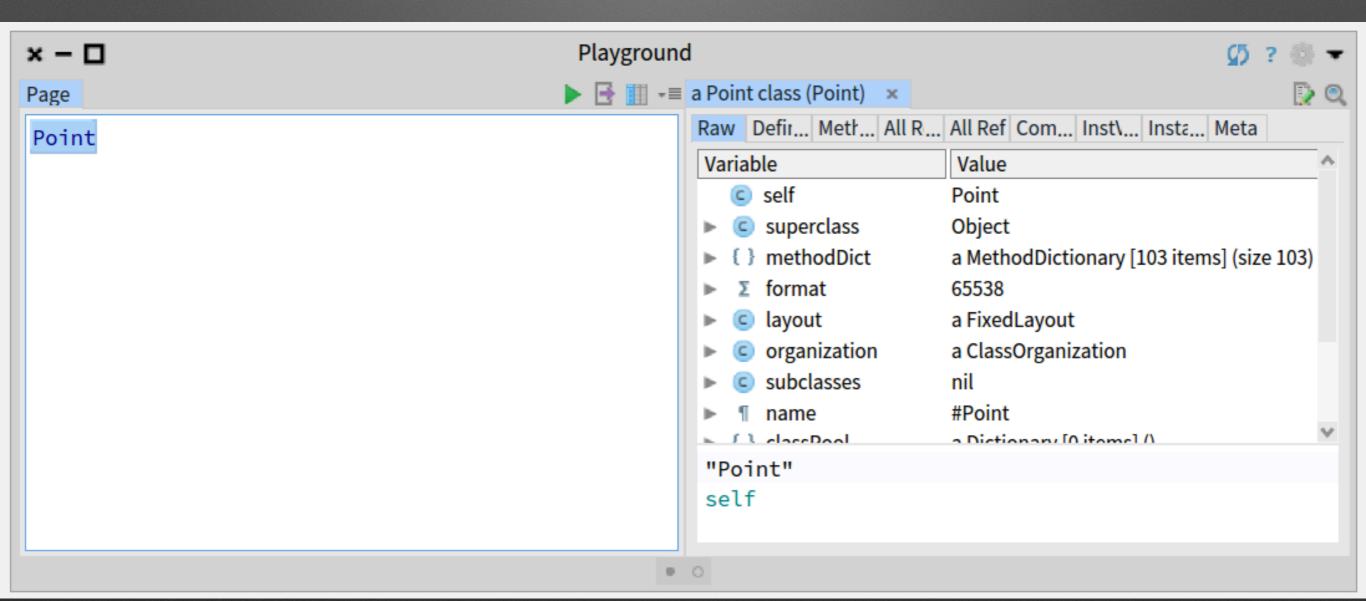

#### "A class has a method dictionary" they said... let us verify

| × – D Pla                                        | aygroun | d                              | <u>ب ق</u>                            | •    |
|--------------------------------------------------|---------|--------------------------------|---------------------------------------|------|
| a Point class (Point)                            | D 💭     | a MethodDictionary [103 ite    | ems] (size 103) 🛛 🗙                   | D) 🔍 |
| Raw Defir Metr All R All Ref Com Inst Insta Meta |         | Items Keys Raw Meta            |                                       |      |
| Variable Value                                   | *       | Key                            | Value                                 | *    |
| © self Point                                     |         | #reflectedAbout:               | Point>>#reflectedAbout:               |      |
| ▶ C superclass Object                            |         | <pre>#rotateBy:centerAt:</pre> | Point>>#rotateBy:centerAt:            |      |
| Figure 103 items] (size)                         | e 103)  | #adaptToNumber:andSen          | d: Point>>#adaptToNumber:andSend:     |      |
| ▶ ∑ format 65538                                 |         | #squaredDistanceTo:            | Point>>#squaredDistanceTo:            |      |
| C layout a FixedLayout                           |         | #adaptToCollection:andSe       | en Point>>#adaptToCollection:andSend: |      |
| organization a ClassOrganization                 |         | #theta                         | Point>>#theta                         |      |
| subclasses nil                                   |         | #transposed                    | Point>>#transposed                    |      |
| name #Point                                      |         | #-                             | Point>>#-                             |      |
| Distinger [0 items] /                            | ~       | #fourDirections                | Point>>#fourDirections                |      |
| "Point"                                          |         | #crossProduct:                 | Point>>#crossProduct:                 |      |
| self                                             |         | #scaleFrom:to:                 | Point>>#scaleFrom:to:                 |      |
|                                                  |         | #veryDeepCopyWith:             | Point>>#veryDeepCopyWith:             | v    |

### Dissecting one method object

| x – D Inspector of         | on a CompiledMethod (Point>>#degrees) | 🕼 ? 🛨 |
|----------------------------|---------------------------------------|-------|
| a CompiledMethod (Point>># | #degrees)                             | D 💭   |
| Raw Bytecode Source Ir     | AST Header Meta                       |       |
| Variable                   | Value                                 | *     |
| { } self                   | Point>>#degrees                       |       |
| ▶ Σ literal1               | 90.0                                  |       |
| ► Σ literal2               | 270.0                                 |       |
| Iiteral3                   | #asFloat                              |       |
| ▶ ¶ literal4               | #arcTan                               |       |
| Iiteral5                   | #radiansToDegrees                     |       |
| ► Σ literal6               | 360.0                                 |       |
| ► Σ literal7               | 180.0                                 |       |
| ▶ ¶ literal8               | #ifTrue:ifFalse:                      |       |
| ▶ Σ bc 89                  | 0                                     | v     |

"Point>>#degrees"

self

### I do not want to be a compiler!

| x -                                |          | nspector on a Co | mpiledMethod | l (Point>>#degrees) | 💋 ? 🔫 |
|------------------------------------|----------|------------------|--------------|---------------------|-------|
| a CompiledMethod (Point>>#degrees) |          |                  |              |                     | D 🔍   |
| Raw                                | Bytecode | Source Ir AST    | Header Meta  |                     |       |
| Vari                               | able     | Value            |              |                     | *     |
| ►                                  | Σ bc 89  | 0                |              |                     |       |
| ►                                  | Σ bc 90  | 117              |              |                     |       |
| ►                                  | Σ bc 91  | 182              |              |                     |       |
| ►                                  | Σ bc 92  | 172              |              |                     |       |
| ►                                  | Σ bc 93  | 9                |              |                     |       |
| ►                                  | Σ bc 94  | 1                |              |                     |       |
| ►                                  | Σ bc 95  | 117              |              |                     |       |
| ►                                  | Σ bc 96  | 181              |              |                     |       |
| ►                                  | Σ bc 97  | 153              |              |                     |       |
| ►                                  | Σ bc 98  | 32               |              |                     | v     |

"Point>>#degrees"

self

#### It looks like a method

```
× – 🗆
             Inspector on a CompiledMethod (Point>>#degrees)
                                                                        2
                                                                        D 🔍
a CompiledMethod (Point>>#degrees)
                                                                          Ð
Raw Bytecode Source Ir AST Header Meta
 degrees
   "Answer the angle the receiver makes with origin in degrees.
 right is 0; down is 90."
   | tan theta |
   ^{A} x = 0
      ifTrue:
        [ y >= 0
           ifTrue: [ 90.0 ]
           ifFalse: [ 270.0 ] ]
      ifFalse:
        [ tan := y asFloat / x asFloat.
        theta := tan arcTan.
        x >= 0
           ifTrue:
             [ v >= 0
                ifTrue: [ theta radiansToDegrees ]
                                                                          \sim
```

### Numbers are not that obscure

| x − □ Inspector on a CompiledMethod (Point>>#degrees) | Ø? 🔻 |
|-------------------------------------------------------|------|
| a CompiledMethod (Point>>#degrees)                    | D 💭  |
| Raw Bytecode Source Ir AST Header Meta                |      |
| 89 <00> pushRcvr: 0                                   | ~    |
| 90 <75> pushConstant: 0                               |      |
| 91 <b6> send: =</b6>                                  |      |
| 92 <ac 09=""> jumpFalse: 103</ac>                     |      |
| 94 <01> pushRcvr: 1                                   |      |
| 95 <75> pushConstant: 0                               |      |
| 96 <b5> send: &gt;=</b5>                              |      |
| 97 <99> jumpFalse: 100                                |      |
| 98 <20> pushConstant: 90.0                            |      |
| 99 <90> jumpTo: 101                                   |      |
| 100 <21> pushConstant: 270.0                          |      |
| 101 <a4 1e=""> jumpTo: 133</a4>                       |      |
| 103 <01> pushRcvr: 1                                  |      |
| 104 <d2> send: asFloat</d2>                           | ~    |
|                                                       |      |

### And mapping them to the good abstraction helps

| x − □ Inspector on a CompiledMethod (Point>>#degrees)             |                                                                         |                                                                                                    |  |  |
|-------------------------------------------------------------------|-------------------------------------------------------------------------|----------------------------------------------------------------------------------------------------|--|--|
| a CompiledMethod (Point>>#degrees)                                | a RBMessageNode (RBMessageNode(y >= 0)) 🗙                               | D                                                                                                    |  |  |
| Raw Bytecode Source Ir AST Header Meta                            | Raw Tree Scopes Source cc AST Dump Meta                                 | Designed and the second second sec |  |  |
| RBMethodNode(degrees "Answer the angle the receiver makes with) ^ | degrees                                                                 | ^                                                                                                    |  |  |
| ▼ RBSequenceNode(  tan theta   ^ x = 0 ifTrue: [ y >= 0 ifTrue:)  | "Answer the angle the receiver makes with                               |                                                                                                    |  |  |
| RBTemporaryNode(tan)                                              | origin in degrees. right is 0; down is 90."                             |                                                                                                    |  |  |
| RBTemporaryNode(theta)                                            | tan theta                                                               |                                                                                                    |  |  |
| ▼ RBReturnNode(^ x = 0 ifTrue: [ y >= 0 ifTrue: [ 90.0 ]          | $^{\wedge} x = 0$                                                       |                                                                                                    |  |  |
| RBMessageNode(x = 0 ifTrue: [y >= 0 ifTrue: [90.0]                | ifTrue:                                                                 |                                                                                                    |  |  |
| RBMessageNode(x = 0)                                              | $\begin{bmatrix} y >= 0 \\ ifTruct \begin{bmatrix} 0 & 0 \end{bmatrix}$ |                                                                                                    |  |  |
| RBInstanceVariableNode(x)                                         | ifTrue: [ 90.0 ]<br>ifFalse: [ 270.0 ] ]                                |                                                                                                    |  |  |
| RBLiteralValueNode(0)                                             | ifFalse:                                                                |                                                                                                    |  |  |
| ■ RBBlockNode([y >= 0 ifTrue: [90.0] ifFalse: [270.0]])           | [ tan := y asFloat / x asFloat.                                         |                                                                                                    |  |  |
|                                                                   | theta := tan arcTan.                                                    |                                                                                                    |  |  |
| RBSequenceNode(y >= 0 ifTrue: [90.0] ifFalse: [270]               | x >= 0                                                                  |                                                                                                    |  |  |
| RBMessageNode(y >= 0 ifTrue: [ 90.0 ] ifFalse: [ 270.             | ifTrue:                                                                 |                                                                                                    |  |  |
| RBMessageNode(y >= 0)                                             | [ y >= 0                                                                |                                                                                                    |  |  |
| RBBlockNode([ 90.0 ])                                             | ifTrue: [ theta radiansToDegree                                         | s ]                                                                                                    |  |  |
| ▶ RBBlockNode([ 270.0 ])                                          | ifFalse: [ 360.0 + theta                                                |                                                                                                    |  |  |
|                                                                   | radiansToDegrees ] ]                                                    | *                                                                                                    |  |  |

### Yes pushRcvr: 1 means the second field!

| × – 🗆                              | Inspector on a CompiledMethod (Point>>#degrees) |                                             |   |  |
|------------------------------------|-------------------------------------------------|---------------------------------------------|---|--|
| a CompiledMethod (Point>>#degrees) | D 🕄                                             | a SymbolicBytecode (94 <01> pushRcvr: 1) 🗙  |   |  |
| Raw Bytecode Source Ir AST Header  | Meta                                            | Raw Source SourceNode Meta                  |   |  |
| 89 <00> pushRcvr: 0                | ~                                               | origin in degrees. right is 0; down is 90." | ^ |  |
| 90 <75> pushConstant: 0            |                                                 | tan theta                                   |   |  |
| 91 <b6> send: =</b6>               |                                                 | A = 0                                       |   |  |
| 92 <ac 09=""> jumpFalse: 103</ac>  |                                                 | ifTrue:<br>[ v >= 0                         |   |  |
| 94 <01> pushRcvr: 1                |                                                 | ifTrue: [ 90.0 ]                            |   |  |
| 95 <75> pushConstant: 0            |                                                 | ifFalse: [ 270.0 ] ]                        |   |  |
| 96 <b5> send: &gt;=</b5>           |                                                 | ifFalse:                                    |   |  |
| 97 <99> jumpFalse: 100             |                                                 | [ tan := y asFloat / x asFloat.             |   |  |
| 98 <20> pushConstant: 90.0         |                                                 | theta := tan arcTan.                        |   |  |
| 99 <90> jumpTo: 101                |                                                 | x >= 0<br>ifTrue:                           |   |  |
| 100 <21> pushConstant: 270.0       |                                                 | [v >= 0                                     |   |  |
| 101 <a4 1e=""> jumpTo: 133</a4>    |                                                 | ifTrue: [ theta radiansToDegrees ]          |   |  |
| 103 <01> pushRcvr: 1               |                                                 | ifFalse: [ 360.0 + theta                    |   |  |
| 104 <d2> send: asFloat</d2>        |                                                 | radiansToDegrees ] ]                        |   |  |
| 105 <00> pushRcvr: 0               |                                                 | ifFalse: [ 180.0 + theta                    |   |  |
| 106 CD22 cond: asEloat             | *                                               | <pre>radiansToDegrees ] ]</pre>             | ~ |  |

#### Pharo Pro devs

- Get productivity boost
- Xtreme TDD
  - write test,
  - test fails and
  - code in debugger

# Hot update on the fly customizable debugger

|                                                                                                    | × - 🗆                                                                                                    |                   | Halt                       |          |             |        |         | Bytecode      |     |  |
|----------------------------------------------------------------------------------------------------|----------------------------------------------------------------------------------------------------|-------------------|----------------------------|----------|-------------|--------|---------|---------------|-----|--|
|                                                                                                    | Stack                                                                                                    |                   |                            | Proceed  | 습 Restart   | 🔰 Into | 🚬 Over  | 💁 Through     | -≣  |  |
|                                                                                                    | PDFCellEleme                                                                                                 | ent               | getSubElementsWith:styleSł | neet:    |             |        |         |               | A   |  |
|                                                                                                    | PDFCellEleme                                                                                                 | ent(PDFComposite) | generateCodeSegmentsColle  | ectionWi |             |        |         |               |     |  |
| PDFCellElement(PDFComposite)         generateCodeSegmentWith:styleShe           PDFDataTableElement(PDFComposite)         generateCodeSegmentsCollectionWir [:aSubElement   aSubElement generateCodeSegmentsCollectionWir [:aSubElement   aSubElement generateCodeSegmentsCollectionWir [:aSubElement   aSubEleme |                                                                                                    |                   |                            |          |             |        |         |               |     |  |
|                                                                                                    |                                                                                                    |                   |                            |          | nerateCodeS | e      |         |               |     |  |
|                                                                                                    | Array(Sequen                                                                                                 | ceableCollection) | collect:                   |          |             |        |         |               |     |  |
|                                                                                                    | Source                                                                                                    |                   |                            |          |             |        | 🔍 Where | e is? [ 🏼 Bro | wse |  |
|                                                                                                    | <pre>generateCodeSegmentsCollectionWith: aPDFGenerator styleSheet: compositeStyleSheet format: aFormat</pre> |                   |                            |          |             |        |         |               |     |  |
|                                                                                                    | Variables                                                                                                    |                   |                            |          |             |        |         |               |     |  |
|                                                                                                    | Туре                                                                                                    | Variable          | Value                      |          |             |        |         |               | Â   |  |
|                                                                                                    | implicit                                                                                                    | self              | a PDFCellElement           |          |             |        |         |               |     |  |
| ١                                                                                                    | parameter                                                                                                    | aFormat           | a PDFA4Format              |          |             |        |         |               |     |  |
|                                                                                                    | parameter                                                                                                    | aPDFGenerator     | a PDFGenerator             |          |             |        |         |               |     |  |

nı.

comnositeStyleSheet

dimension: 80 mm @ 20 mm;

parameter

a StyleSheet

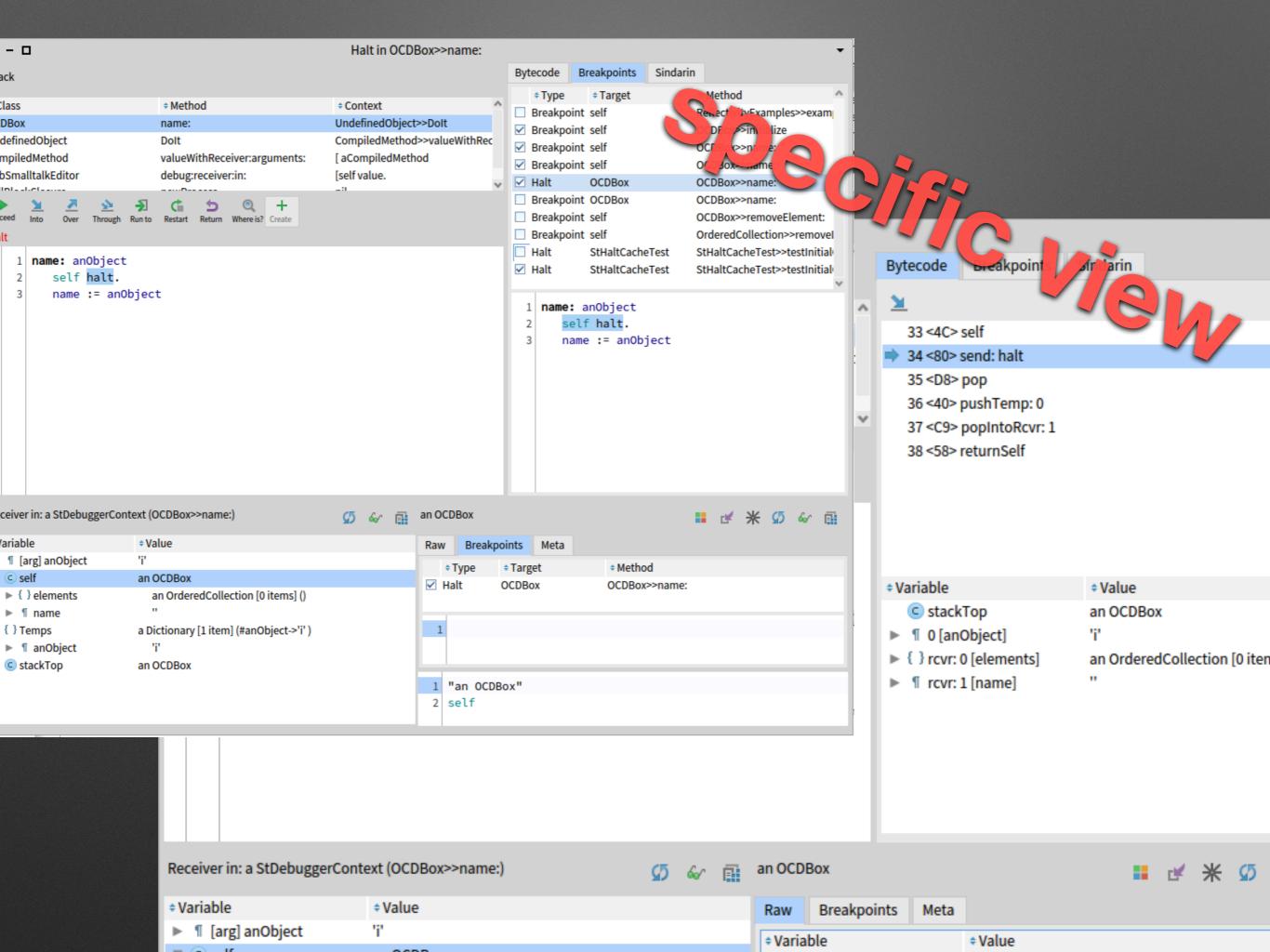

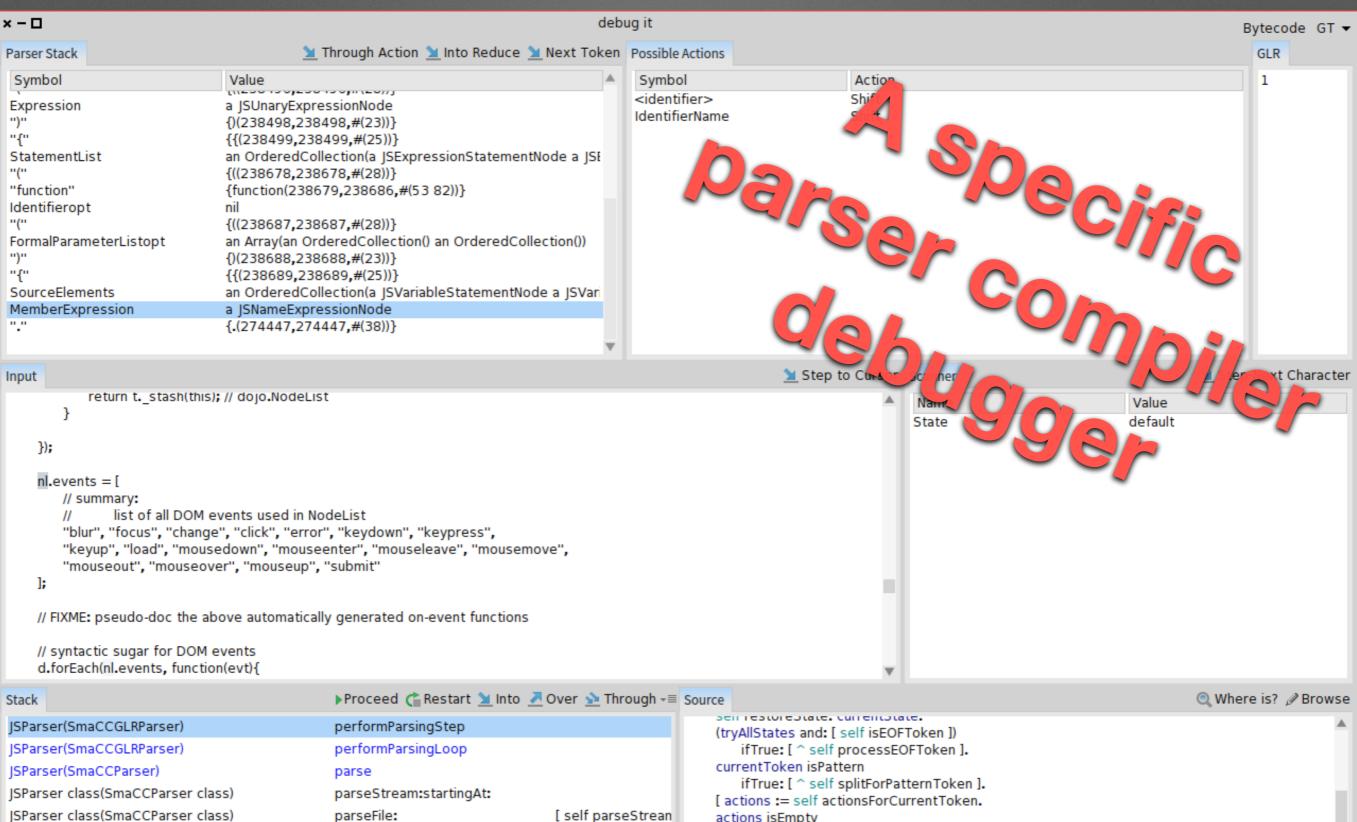

BlockClosure

Slockclosule

JSParser class(SmaCCParser class)

UndefinedObject

CompiledMethod

RubSmalltalkEditor

BlockClosure

parseFile: [ self parseStrean ensure: parseFile: Dolt valueWithReceiver:arguments: debug:receiver:in: [ aCompiledMethc newProcess [ self value.Proces

# (tryAllStates and: [ self isEOFToken ]) ifTrue: [ ^ self processEOFToken ]. currentToken isPattern ifTrue: [ ^ self splitForPatternToken ]. [ actions := self actionsForCurrentToken. actions isEmpty ifTrue: [ self killState. currentToken := nil. ^ self ]. 2 to: actions size do: [ :i | self splitWithAction: (actions at: i) ]. action := actions first. action = self acceptAction or: [ self performAction: action. currentToken isNil ] ] whileFalse. action = self acceptAction

ifTrue: [ currentState markAccepted ]

### Live visualisation scripting

- The next level
- Roassal 30 by Prof. A. Bergel/Object Profile University of Chile at Santiago
- Simply gorgeous
- Check http://agilevisualization.com

#### **Scripting visualisations**

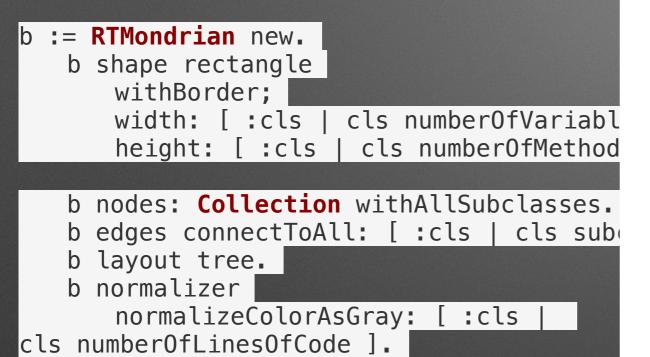

b

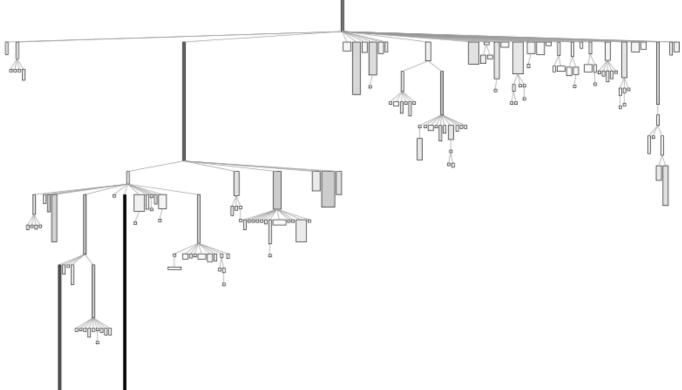

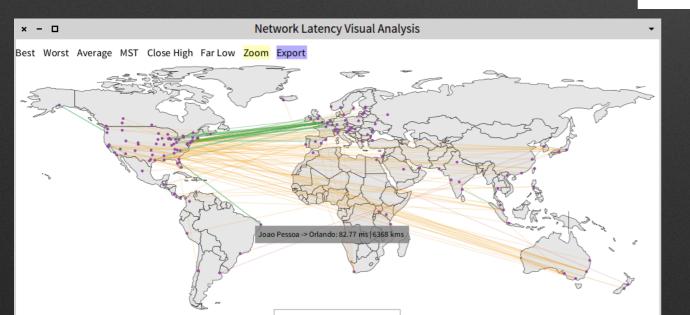

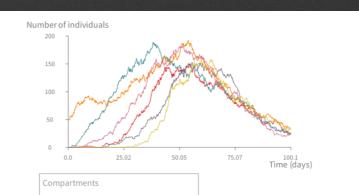

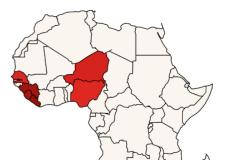

### Execution of IA generating tests

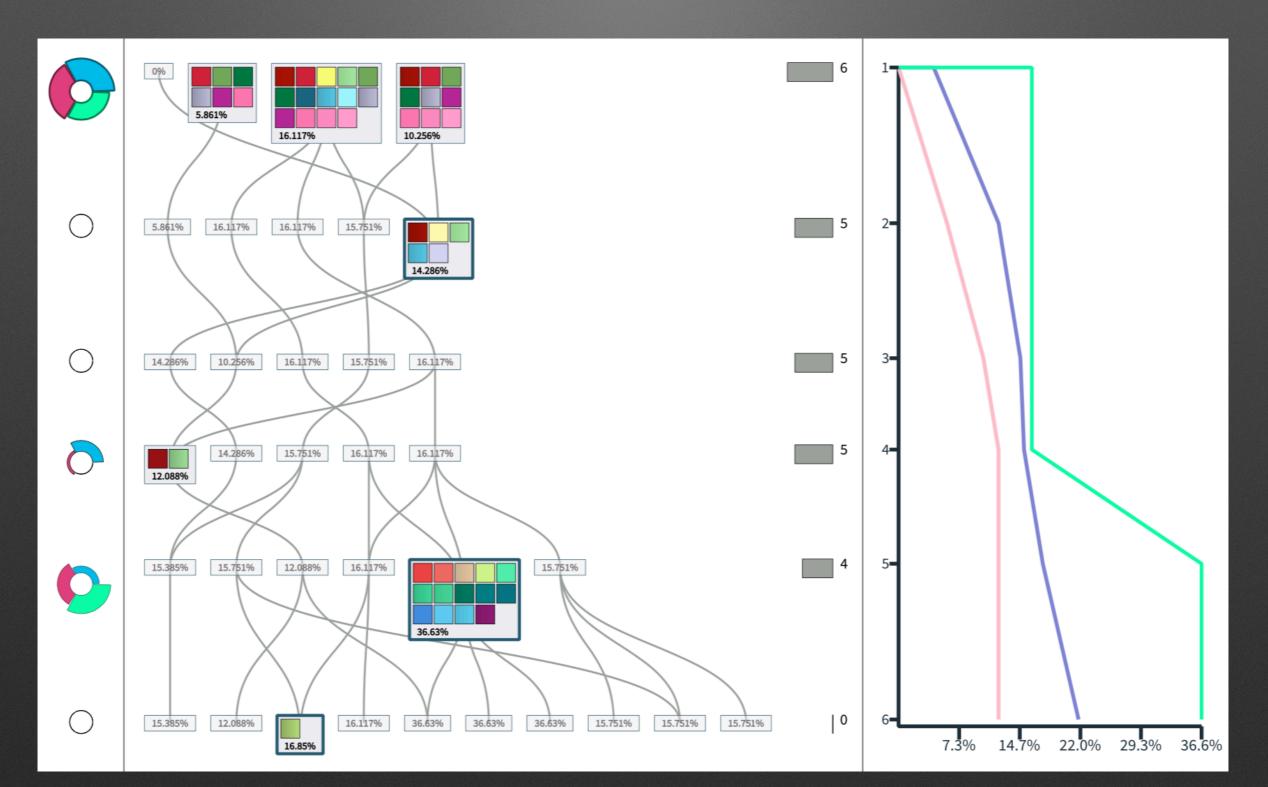

#### Building your own tool

#### • Javascript analysis

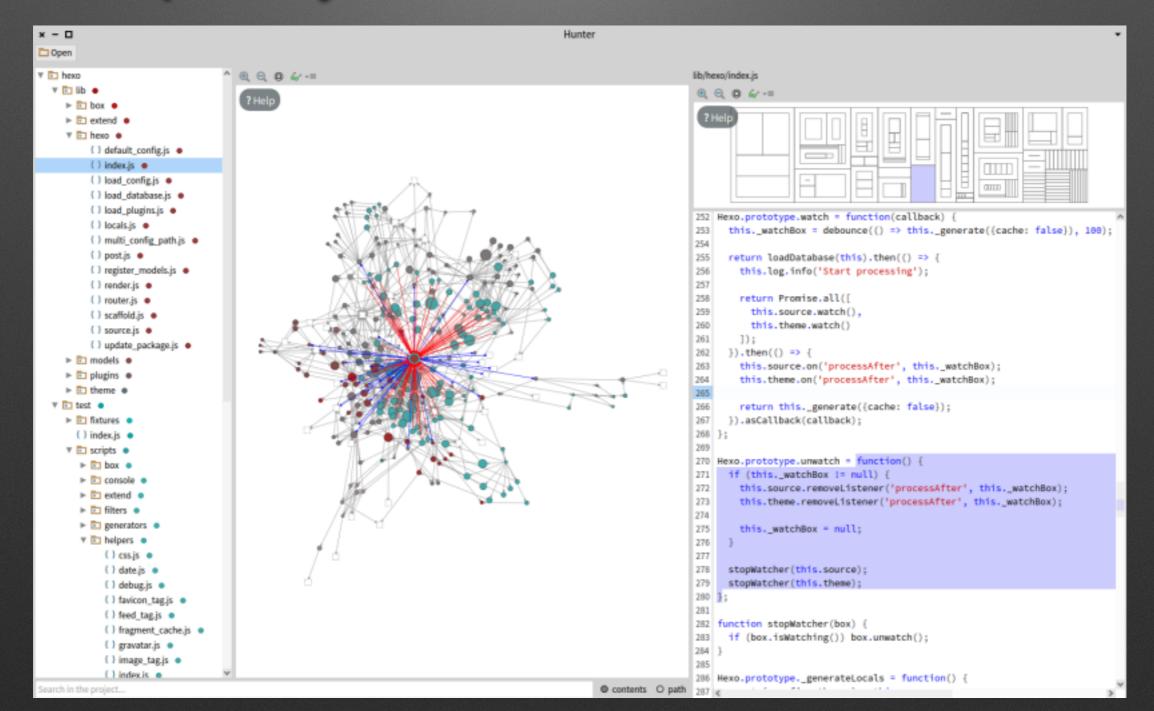

#### **Analysis Android application**

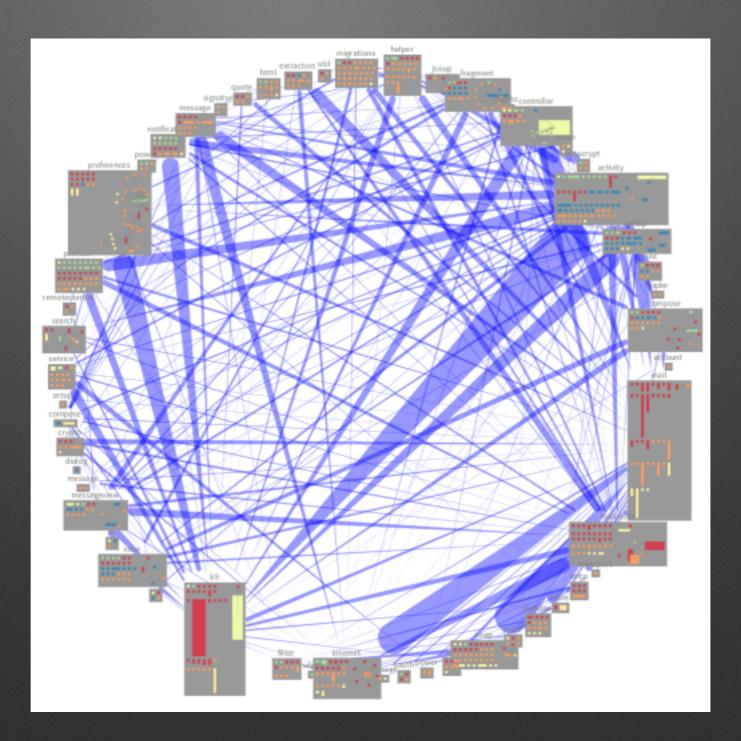

#### **HTTP traffic analysis**

http://youtu.be/rIBbeMdFCys

| 000                                                                                                    | () Pharo.image                                                                                                    |                                                                                                    | M         |
|----------------------------------------------------------------------------------------------------|----------------------------------------------------------------------------------------------------|----------------------------------------------------------------------------------------------------|-----------|
| Dhou                                                                                                    | × - □     Monticello Browser     *       × - □     Repository: http://smalltalkhub.com/mc/SvenVanCaekenberghe/F     * |                                                                                                    |           |
|                                                                                                    | Refresh Save Browse History Changes Load M                                                                            | Merge Adopt Copy Diff                                                                                                    |           |
| x - □         an Announcer         State       Subscriptions         Announcer         2014:10:15T15:27:46.89322+0         2014:10:15T15:27:46.89322+0         2014:10:15T15:27:46.89322+0         2014:10:15T15:27:46.89322+0         2014:10:15T15:27:46.89322+2         2014:10:15T15:27:46.89322+2 | Refresh       Save       Browse       History       Changes       Load       M         Hit return to accept           | Merge       Adopt       Copy       Diff       Package         accept       vs/current/package-cact       0/main       0/main         bor-SvenVanCaekenberghe.17.mcz       0/main       0/main         bor-SvenVanCaekenberghe.15.mcz       bor-SvenVanCaekenberghe.13.mcz       bor-SvenVanCaekenberghe.13.mcz         bor-SvenVanCaekenberghe.13.mcz       bor-SvenVanCaekenberghe.11.mcz       bor-SvenVanCaekenberghe.12.mcz         bor-SvenVanCaekenberghe.10.mcz       bor-SvenVanCaekenberghe.9.mcz       bor-SvenVanCaekenberghe.9.mcz         bor-SvenVanCaekenberghe.7.mcz       bor-SvenVanCaekenberghe.7.mcz       bor-SvenVanCaekenberghe.7.mcz         eReadEvent (2014-10-15 15:27:46 028 Response Read a ZnResponse(200 *       *         a       2014-10-15 15:27:46 028 Response Read a ZnResponse(200 *         a       0       0 | 00 OK te> |
| 2014-10-15T15:27:46.749283+ 2014-10-15 15:27:46                                                                                                    | 026 Connection Established smalltalkhub.com:8(<br>►                                                                   |                                                                                                    |           |

#### **Probabilistic Data Structure**

- <u>https://github.com/osoco/PharoPDS</u>
- Defined new data structures
- And the analysis tools

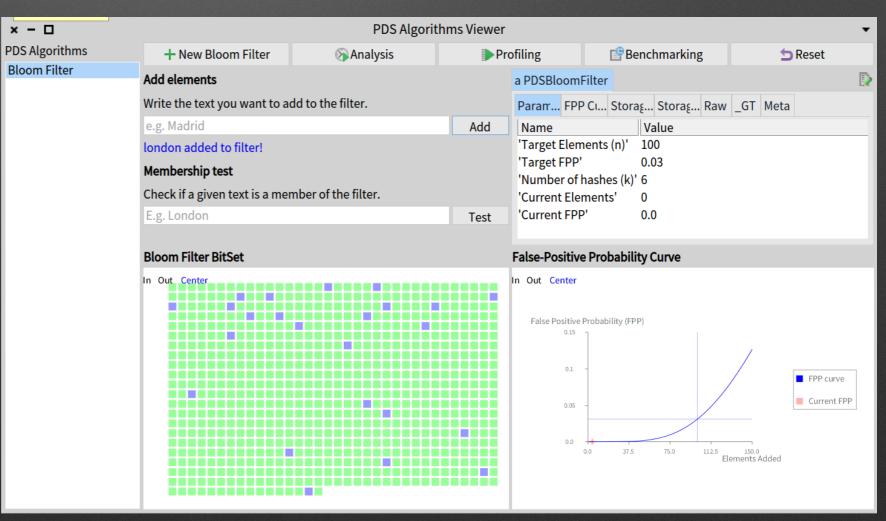

## Empowering is the right word

- Moldable tools are powerful
- Productivity boost
- Tried to give you my feeling

 But "The idea of experience does not replace experience." Alain

#### There is a meta question

#### How to invent new things with the same tools than any body else?

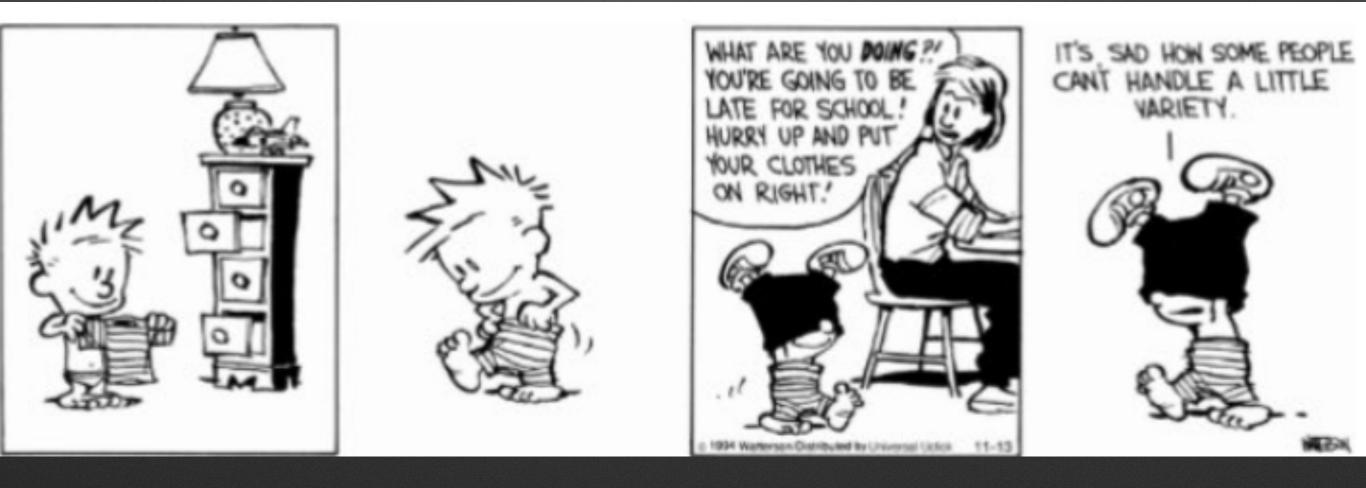